# Package 'tnet'

February 24, 2020

Type Package

Version 3.0.16

Date 2020-02-23

Title Weighted, Two-Mode, and Longitudinal Networks Analysis

Author Tore Opsahl

Maintainer Tore Opsahl <tore@opsahl.co.uk>

**Depends**  $R$  ( $>= 2.13.0$ ), igraph, survival

Description Binary ties limit the richness of network analyses as relations are unique. The twomode structure contains a number of features lost when projection it to a one-mode network. Longitudinal datasets allow for an understanding of the causal relationship among ties, which is not the case in cross-sectional datasets as ties are dependent upon each other.

License GPL-3

URL <http://toreopsahl.com/tnet/>

LazyData true

NeedsCompilation no

Repository CRAN

Date/Publication 2020-02-24 18:00:02 UTC

# R topics documented:

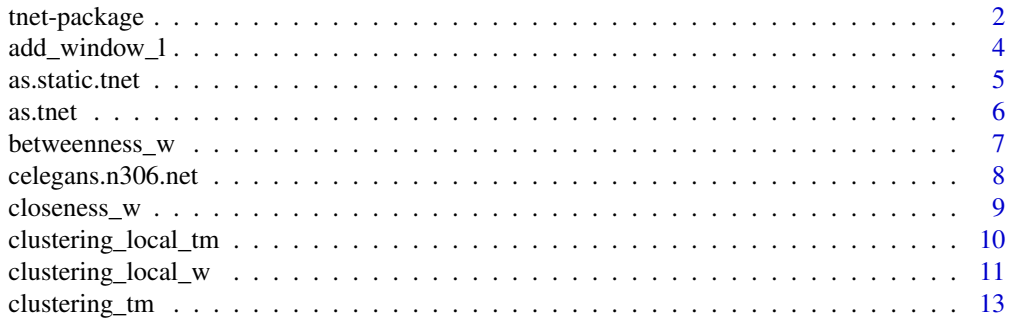

<span id="page-1-0"></span>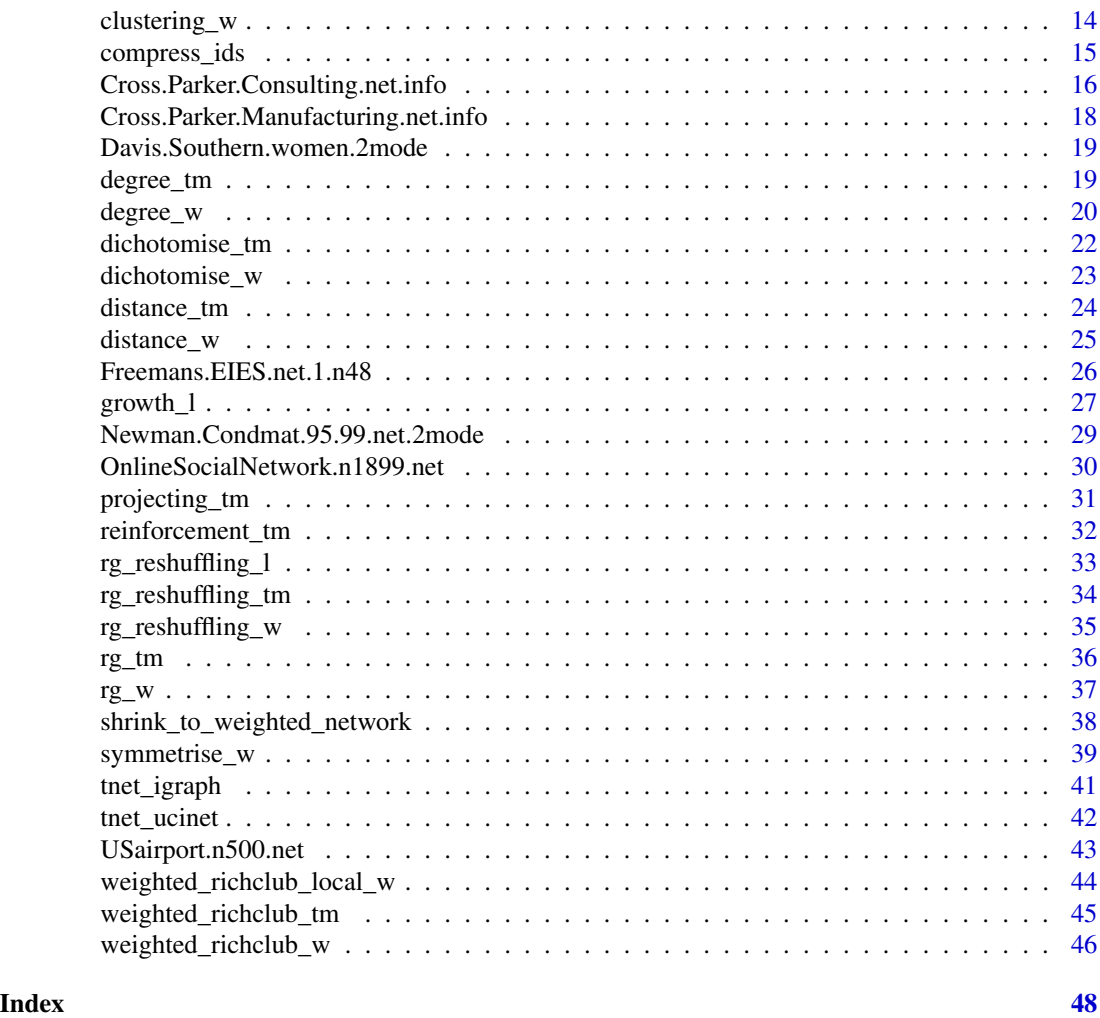

tnet-package *Collection of functions for analysing weighted networks, two-mode networks, and longitudinal networks*

#### Description

This package is created to analyse weighted networks, two-mode networks, and longitudinal networks datasets. Binary ties limit the richness of network analyses as relations are unique. The two-mode structure contains a number of features lost when projection it to a one-mode network. Longitudinal datasets allow for an understanding of the causal relationship among ties, which is not the case in cross-sectional datasets as ties are dependent upon each other.

#### **Details**

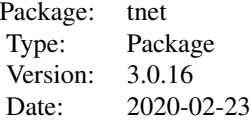

This package is created to analyse weighted networks, two-mode networks, and longitudinal networks datasets. More information is available on http://toreopsahl.com/tnet/

It utilises three forms of data structures (it can automatically convert matrices etc into these formats, see the as.tnet-function):

1) simple weighted data in the following format (creator.node.id target.node.id tie.weight): 1 2 4

1 3 2

Note: For undirected networks, each tie must be mentioned twice (see the symmetrise\_w-function). For example,

1 2 4 2 1 4

1 3 2

3 1 2

2) two-mode data in the following format (primary.node.id secondar.node.id tie.weight.optional): 1 1 1

2 1 2

3) timed data in the following format (MySQL-timestamp.as.character.string creator.node.id target.node.id tie.weight):

"2007-09-12 13:45:00" 1 2 1

"2007-09-12 13:46:31" 1 2 1

If ties are repeated, the tie increases the weighted. The weight column decides how much weight is added at each time (this can take a negative value to decrease the weight).

Attribute files are read as follows:

0 1 3 0 3 2

1 3 3

where the first row refers to node 1, the second row to node 2, etc. The first column refers to the first attribute, second column to the second attribute and so on.

A big thank you to the igraph guys as this package relies on their work for many of the more computational tasks!

#### Author(s)

Tore Opsahl; http://toreopsahl.com

#### References

http://toreopsahl.com/tnet/

# Examples

```
# Generate a random weighted graph
rg <- rg_w(nodes=100,arcs=300,directed=TRUE)
# Calculate clustering coefficient
clustering_w(rg)
```
# add\_window\_l *Add smoothing window to a longitudinal network*

# Description

This function adds negative ties (i.e., a smoothing window) to a longitudinal network.

# Usage

```
add_window_l(net,window=21, remove.nodes=TRUE)
```
# Arguments

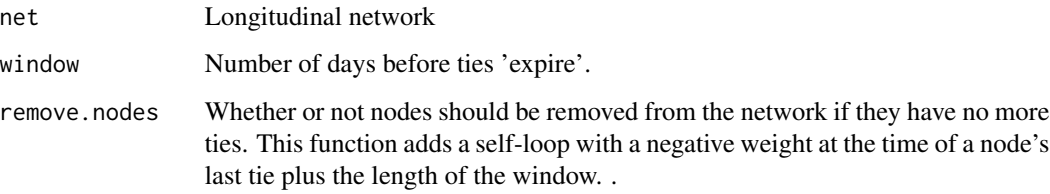

# Value

Returns the longitudinal network with negative arcs.

# Note

version 1.0.0

# Author(s)

Tore Opsahl; http://toreopsahl.com

# References

tore@opsahl.co.uk

<span id="page-3-0"></span>

#### <span id="page-4-0"></span>as.static.tnet 5

# Examples

```
t <- c('2007-09-12 13:45:00',
'2007-09-12 13:46:31',
'2007-09-12 13:47:54',
'2007-09-12 13:48:21',
'2007-09-12 13:49:27',
'2007-09-12 13:58:14',
'2007-09-12 13:52:17',
'2007-09-12 13:56:59');
i \leq c(1,1,1,1,1,1,1,1);j \leftarrow c(2, 2, 2, 2, 2, 2, 3, 3);w \leftarrow c(1,1,1,1,1,1,1,1);sample \leq data.frame(t, i, j, w);
## Run the programme
```

```
add_window_l(sample, window=21)
```
as.static.tnet *Transform a longitudinal network to a static edgelist network*

# Description

This function transforms a longitudinal network to a static edgelist

#### Usage

```
as.static.tnet(ld)
```
# Arguments

ld Longitudinal network

#### Value

Returns the data in an edgelist format.

#### **Note**

version 1.0.0

#### Author(s)

Tore Opsahl; http://toreopsahl.com

# References

tore@opsahl.co.uk

6 as.tnet as  $\frac{1}{2}$  as  $\frac{1}{2}$  as

#### Examples

```
t <- c('2007-09-12 13:45:00',
'2007-09-12 13:46:31',
'2007-09-12 13:47:54',
'2007-09-12 13:48:21',
'2007-09-12 13:49:27',
'2007-09-12 13:58:14',
'2007-09-12 13:52:17',
'2007-09-12 13:56:59');
i \leftarrow c(1,1,1,1,1,1,1,1);
j \leftarrow c(2, 2, 2, 2, 2, 2, 3, 3);w \leftarrow c(1,1,1,1,1,-1,1,1);net <- data.frame(t, i, j, w);
## Run the programme
as.static.tnet(net)
```
as.tnet *Ensures that networks conform to the tnet stardards*

# Description

Checks that a network conforms to the tnet stardards, and attaches a label. If the type parameter is not set, the network is assumed to be a binary two-mode network, a weighted one-mode network, or a longitudinal network if there are 2, 3, or 4 columns respectively. Moreover, if a matrix is entered (more than 4 columns and rows), it is assumed to be a weighted one-mode network if square or a two-mode network if non-square.

#### Usage

```
as.tnet(net, type=NULL)
```
#### Arguments

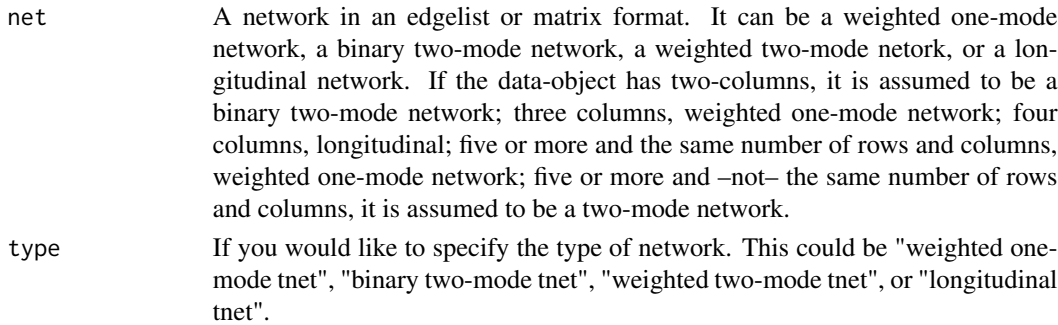

#### Value

Returns the network with an attached lable.

<span id="page-5-0"></span>

<span id="page-6-0"></span>betweenness\_w 7

# Note

version 1.0.0

# Author(s)

Tore Opsahl; http://toreopsahl.com

# Examples

## Load sample data sample <- rbind(  $c(1,2,4)$ ,  $c(1,3,2)$ ,  $c(2,1,4)$ ,  $c(2,3,4)$ , c(2,4,1), c(2,5,2),  $c(3,1,2)$ ,  $c(3,2,4)$ , c(4,2,1), c(5,2,2), c(5,6,1), c(6,5,1))

## Run the programme as.tnet(sample)

betweenness\_w *Betweenness centrality in a weighted network*

#### Description

This function calculates betweenness scores for nodes in a weighted network based on the distance\_wfunction.

Note: This algorithm relies on the igraphs package's implementation of Dijkstra's algorithm. Currently, it does not find multiple shortest paths if two exist.

#### Usage

```
betweenness_w(net, directed=NULL, alpha=1)
```
#### Arguments

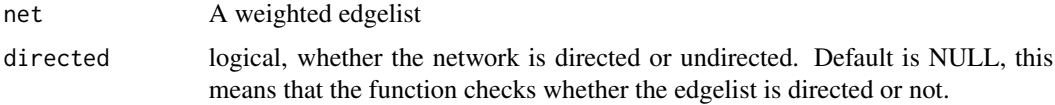

<span id="page-7-0"></span>alpha sets the alpha parameter in the generalised measures from Opsahl, T., Agneessens, F., Skvoretz, J., 2010. Node Centrality in Weighted Networks: Generalizing Degree and Shortest Paths. Social Networks. If this parameter is set to 1 (default), the Dijkstra shortest paths are used. The length of these paths rely simply on the tie weights and disregards the number of nodes on the paths.

#### Value

Returns a data.frame with two columns: the first column contains the nodes' ids, and the second column contains the nodes' betweenness scores.

#### Note

version 1.0.0

# Author(s)

Tore Opsahl; http://toreopsahl.com

# References

http://toreopsahl.com/2009/02/20/betweenness-in-weighted-networks/

#### Examples

```
## Load sample data
sampledata <- rbind(
c(1,2,1),
c(1,3,5),
c(2,1,1),
c(2, 4, 6),
c(3,1,5),
c(3,4,10),
c(4, 2, 6),
c(4,3,10))
## Run the programme
```
betweenness\_w(sampledata)

celegans.n306.net *The neural network of the Caenorhabditis elegans worm (c.elegans)*

#### Description

This dataset contains the neural network of the Caenorhabditis elegans worm (C.elegans). It was studied by Watts and Strogatz (1998). The network contains 306 nodes that represent neurons. Two neurons are connected if at least one synapse or gap junction exist between them. The weight is the number of synapses and gap junctions. This network was obtained from the Collective Dynamics Group's website.

# <span id="page-8-0"></span>closeness\_w 9

# Usage

celegans.n306.net

## Format

A data frame with three columns. The first is the id of the sender; the second is the id of the receiver; and the third is the weight of the tie.

#### Author(s)

Tore Opsahl; http://toreopsahl.com

# References

Watts, D. J., Strogatz, S. H., 1998. Collective dynamics of "small-world" networks. Nature 393, 440-442. http://toreopsahl.com/datasets/

closeness\_w *Closeness centrality in a weighted network*

# Description

This function calculates closeness scores for nodes in a weighted network based on the distance\_wfunction.

#### Usage

closeness\_w(net, directed=NULL, gconly=TRUE, precomp.dist=NULL, alpha=1)

# Arguments

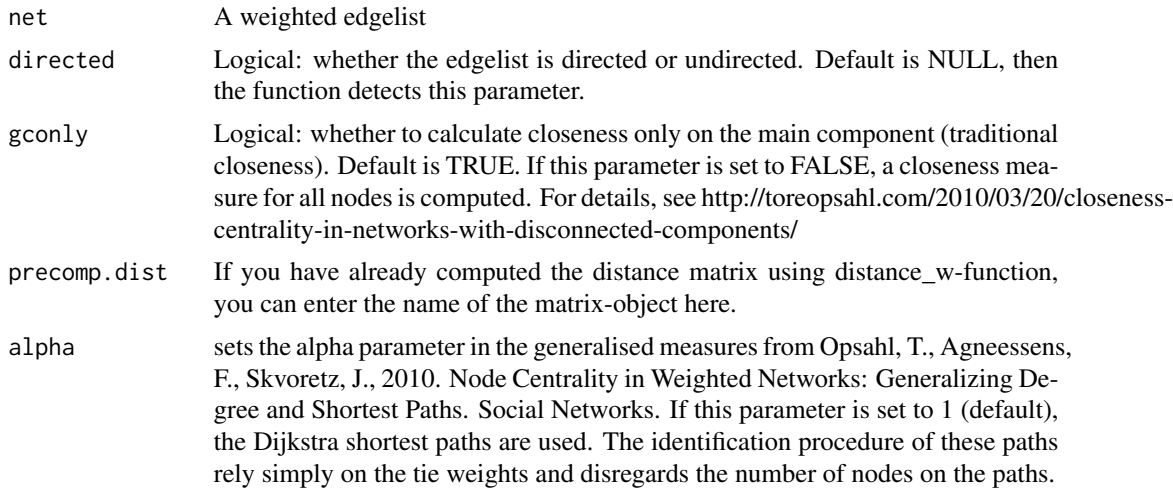

#### Value

Returns a data.frame with three columns: the first column contains the nodes' ids, the second column contains the closeness scores, and the third column contains the normalised closeness scores (i.e., divided by N-1).

#### Note

version 1.0.0

# Author(s)

Tore Opsahl; http://toreopsahl.com

#### References

http://toreopsahl.com/2009/01/09/average-shortest-distance-in-weighted-networks/

#### Examples

## Load sample data sampledata <- rbind(  $c(1, 2, 4)$ , c(1,3,2),  $c(2,1,4)$ , c(2,3,4), c(2,4,1), c(2,5,2), c(3,1,2), c(3,2,4),  $c(4, 2, 1),$ c(5,2,2), c(5,6,1), c(6,5,1)) ## Run the programme

closeness\_w(sampledata)

clustering\_local\_tm *Redefined local clusering coefficient for two-mode networks*

#### Description

This function calculates the local two-mode clusering coefficient as proposed in Opsahl, T., 2010. Triadic closure in two-mode networks: Redefining the global and local clustering coefficients. arXiv:1006.0887.

<span id="page-9-0"></span>

# <span id="page-10-0"></span>clustering\_local\_w 11

# Usage

clustering\_local\_tm(net)

#### Arguments

net A binary or weighted two-mode edgelist

#### Value

Returns the local clustering coefficient for the primary node set (the first of an edgelist or the rows of a matrix)

#### Note

version 1.0.0

# Author(s)

Tore Opsahl; http://toreopsahl.com

#### References

Opsahl, T., 2010. Triadic closure in two-mode networks: Redefining the global and local clustering coefficients. arXiv:1006.0887

# Examples

```
# Weighted two-mode network
net <- cbind(
i=c(1,1,2,2,2,3,3,4,5,5,6),
p=c(1,2,1,3,4,2,3,4,3,5,5),
w=c(3,5,6,1,2,6,2,1,3,1,2))
```
## Run binary clustering function clustering\_local\_tm(net[,1:2])

```
## Run weighted clustering function
clustering_local_tm(net)
```
clustering\_local\_w *Barrat et al. (2004) generalised local clusering coefficient*

#### Description

This function calculates Barrat et al. (2004) generalised local clusering coefficient. See http://toreopsahl.com/2009/01/23/weighted-local-clustering-coefficient/ for a detailed description. By default it defines the triplet value as the average of the two tie weights; however it can also define it differently. See the blog post.

Note: If there are very large tie weights in a network, the geometric method in R fails. However, this can be fixed by transforming the values.

net[,"w"] <- (net[,"w"]/min(net[,"w"]))

This step is not required unless you receive warnings when running the function.

#### Usage

clustering\_local\_w(net, measure = "am")

#### Arguments

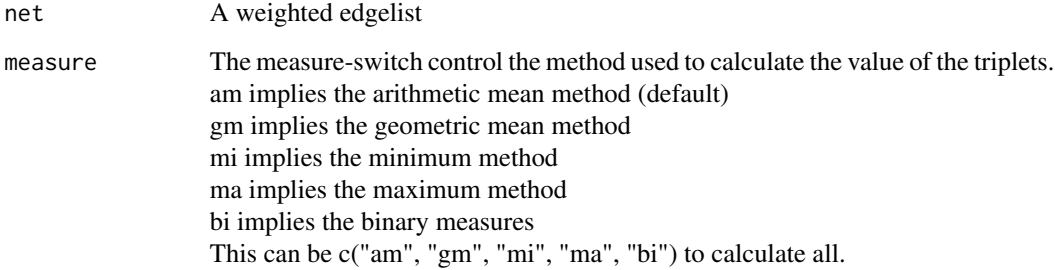

#### Value

Returns a data.frame with at least two columns: the first column contains the nodes' ids, and the remaining columns contain the corresponding clustering scores.

#### Note

version 1.0.0

# Author(s)

Tore Opsahl; http://toreopsahl.com

#### References

Barrat, A., Barthelemy, M., Pastor-Satorras, R., Vespignani, A., 2004. The architecture of complex weighted networks. Proceedings of the National Academy of Sciences 101 (11), 3747-3752. arXiv:cond-mat/0311416 http://toreopsahl.com/2009/01/23/weighted-local-clustering-coefficient/

# <span id="page-12-0"></span>clustering\_tm 13

#### Examples

```
## Generate a random graph
#density: 300/(100*99)=0.03030303;
#this should be average from random samples
rg <- rg_w(nodes=100,arcs=300,weights=1:10,directed=FALSE)
## Run clustering function
clustering_local_w(rg)
```
clustering\_tm *Redefined clusering coefficient for two-mode networks*

#### Description

This function calculates the two-mode clusering coefficient as proposed by Opsahl, T., 2010. Triadic closure in two-mode networks: Redefining the global and local clustering coefficients. arXiv:1006.0887. Note: If you are having problems with this function (i.e., run out of memory or it being slow for simulations), there is a quicker and much more memory efficient c++ function. However, this function is not fully integrated in R, and requires a few extra steps. Send me an email to get the source-code and Windows-compiled files.

#### Usage

clustering\_tm(net, subsample=1, seed=NULL)

#### Arguments

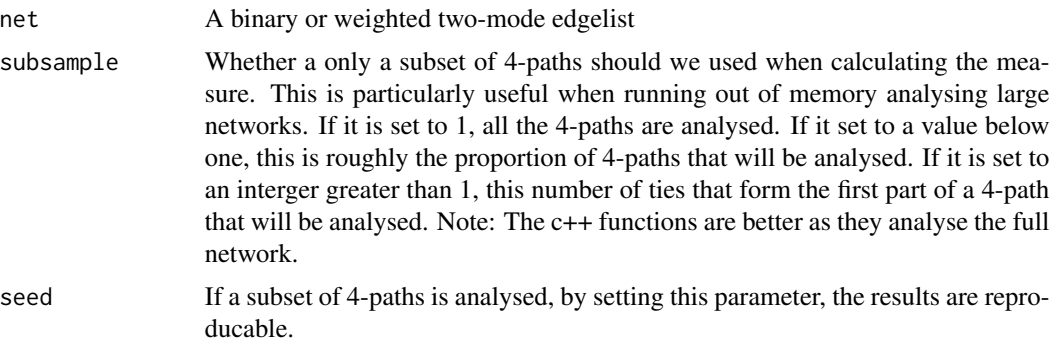

# Value

Returns the outcome of the equation presented in the paper

#### Note

version 1.0.0

#### <span id="page-13-0"></span>Author(s)

Tore Opsahl; http://toreopsahl.com

#### References

Tore Opsahl. Triadic closure in two-mode networks: Redefining the global and local clustering coefficients. arXiv:1006.0887

#### Examples

```
# Weighted two-mode network
net <- cbind(
i=c(1,1,2,2,2,3,3,4,5,5,6),
p=c(1,2,1,3,4,2,3,4,3,5,5),
w=c(3,5,6,1,2,6,2,1,3,1,2))
```
## Run binary clustering function clustering\_tm(net[,1:2])

## Run weighted clustering function clustering\_tm(net)

clustering\_w *Generalised clusering coefficient*

# Description

This function calculates the generalised clusering coefficient as proposed by Opsahl, T., Panzarasa, P., 2009. Clustering in weighted networks. Social Networks 31 (2), 155-163, doi: 10.1016/j.socnet.2009.02.002 Note: If you are having problems with this function (i.e., run out of memory or it being slow for simulations), there is a quicker and much more memory efficient c++ function. However, this function is not fully integrated in R, and requires a few extra steps. Send me an email to get the source-code and Windows-compiled files.

#### Usage

```
clustering_w(net, measure = "am")
```
#### Arguments

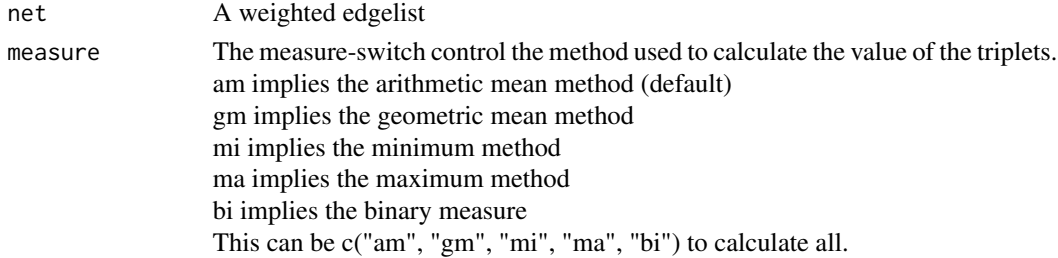

<span id="page-14-0"></span>compress\_ids 15

# Value

Returns the outcome of the equation presented in the paper for the method specific (measure)

# Note

version 1.0.0

# Author(s)

Tore Opsahl; http://toreopsahl.com

# References

Opsahl, T., Panzarasa, P., 2009. Clustering in weighted networks. Social Networks 31 (2), 155-163, doi: 10.1016/j.socnet.2009.02.002 http://toreopsahl.com/2009/04/03/article-clustering-in-weighted-networks/

# Examples

```
## Generate a random graph
#density: 300/(100*99)=0.03030303;
#this should be average from random samples
rg <- rg_w(nodes=100,arcs=300,weights=1:10)
```

```
## Run clustering function
clustering_w(rg)
```
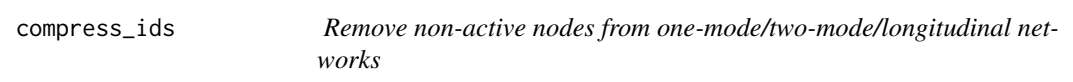

#### Description

The compress\_ids function removes non-active nodes from one-mode/two-mode/longitudinal networks.

#### Usage

```
compress_ids(net,type=NULL)
```
#### Arguments

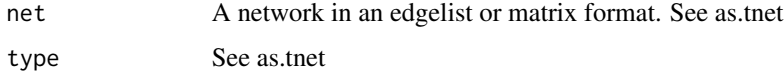

# Value

Returns a list with either 2 or 3 objects. The first one is the network with the compressed id. The second object is the translation table between the original node identification numbers and the newly assigned. For two-mode networks, the second object is the translation table of the primary nodes, and the third object is the translation table for the secondary nodes .

#### Note

version 1.0.0

#### Author(s)

Tore Opsahl; http://toreopsahl.com

#### References

http://toreopsahl.com/

#### Examples

```
## Load sample data
t <- c("2007-09-12 13:45:00",
  "2007-09-12 13:45:00",
  "2007-09-12 13:45:01",
  "2007-09-12 13:46:31",
  "2007-09-12 13:46:31",
  "2007-09-12 13:47:54",
  "2007-09-12 13:48:21",
  "2007-09-12 13:49:27",
  "2007-09-12 13:49:27",
  "2007-09-12 13:52:17",
  "2007-09-12 13:56:59",
  "2007-09-12 13:58:14")
i \leftarrow c(1, 2, 1, 3, 1, 2, 3, 5, 1, 3, 1, 1);j \leftarrow c(1, 2, 2, 3, 3, 1, 2, 5, 5, 2, 3, 5);w \leftarrow c(1,1,1,1,1,1,1,1,1,1,1,1,1);samplenet \leq data.frame(t, i, j, w);
```
## Run the function compress\_ids(samplenet)

Cross.Parker.Consulting.net.info *Intra-organisational networks*

<span id="page-15-0"></span>

#### Description

This dataset contains two intra-organizational networks from a consulting company (46 employees). These networks was used by Cross and Parker (2004).

In the first network, the ties are differentiated on a scale from 0 to 5 in terms of frequency of information or advice requests ("Please indicate how often you have turned to this person for information or advice on work-related topics in the past three months"). 0: I Do Not Know This Person; 1: Never; 2: Seldom; 3: Sometimes; 4: Often; and 5:Very Often.

In the second network, ties are differentiated in terms of the value placed on the information or advice received ("For each person in the list below, please show how strongly you agree or disagree with the following statement: In general, this person has expertise in areas that are important in the kind of work I do."). The weights in this network is also based on a scale from 0 to 5. 0: I Do Not Know This Person; 1: Strongly Disagree; 2: Disagree; 3: Neutral; 4: Agree; and 5: Strongly Agree.

In addition to the relational data, the dataset also contains information about the people (nodal attributes). The following attributes are known: the organisational level (1 Research Assistant; 2: Junior Consultant; 3: Senior Consultant; 4: Managing Consultant; 5: Partner), gender (1: male; 2: female), region (1: Europe; 2: USA), and location (1: Boston; 2: London; 3: Paris; 4: Rome; 5: Madrid; 6: Oslo; 7: Copenhagen).

See http://toreopsahl.com/datasets/

#### Usage

```
Cross.Parker.Consulting.net.info
Cross.Parker.Consulting.net.value
Cross.Parker.Consulting.node.gender
Cross.Parker.Consulting.node.location
Cross.Parker.Consulting.node.orglevel
Cross.Parker.Consulting.node.region
```
# Format

The networks are data frames with three columns. The first column is the id of the sender, the second column is the id of the receiver, and the third column is the weight of the tie. The nodal attributes are vectors.

# References

Cross, R., Parker, A., 2004. The Hidden Power of Social Networks. Harvard Business School Press, Boston, MA. http://toreopsahl.com/datasets/

<span id="page-17-0"></span>Cross.Parker.Manufacturing.net.info *Intra-organisational networks*

#### Description

This dataset contains two intra-organizational networks from a research team in a manufacturing company (77 employees). These networks was used by Cross and Parker (2004).

In the first network, the ties among the researchers are differentiated in terms of advice ("Please indicate the extent to which the people listed below provide you with information you use to accomplish your work"). The weights are based on the following scale: 0: I Do Not Know This Person/I Have Never Met this Person; 1: Very Infrequently; 2: Infrequently; 3: Somewhat Infrequently; 4: Somewhat Frequently; 5: Frequently; and 6: Very Frequently.

The second network is based on the employees' awareness of each others' knowledge and skills ("I understand this person's knowledge and skills. This does not necessarily mean that I have these skills or am knowledgeable in these domains but that I understand what skills this person has and domains they are knowledgeable in"). The weight scale in this network is: 0: I Do Not Know This Person/I Have Never Met this Person; 1: Strongly Disagree; 2: Disagree; 3: Somewhat Disagree; 4: Somewhat Agree; 5: Agree; and 6: Strongly Agree.

In addition to the relational data, the dataset also contains information about the people (nodal attributes). The following attributes are known: location (1: Paris; 2: Frankfurt; 3: Warsaw; 4: Geneva), tenure (1: 1-12 months; 2: 13-36 months; 3: 37-60 months; 4: 61+ months) and the organisational level (1: Global Dept Manager; 2: Local Dept Manager; 3: Project Leader; 4: Researcher).

See http://toreopsahl.com/datasets/

#### Usage

Cross.Parker.Manufacturing.net.info Cross.Parker.Manufacturing.net.aware Cross.Parker.Manufacturing.node.location Cross.Parker.Manufacturing.node.orglevel Cross.Parker.Manufacturing.node.tenure

# Format

The networks are data frames with three columns. The first column is the id of the sender; the second column is the id of the receiver; and the third column is the weight of the tie. The nodal attributes are vectors.

#### References

Cross, R., Parker, A., 2004. The Hidden Power of Social Networks. Harvard Business School Press, Boston, MA. http://toreopsahl.com/datasets/

<span id="page-18-0"></span>Davis.Southern.women.2mode

*Davis' Southern Women network*

#### Description

This dataset was collected by Davis and colleague in the 1930s. It contains the observed attendance by 18 Southern women (primary nodes) at 14 social events (secondary nodes). This has been projected onto a co-occurance one-mode network, and a one-mode network based on Newman's (2001) method.

#### Usage

Davis.Southern.women.2mode Davis.Southern.women.1mode.Cooccurance Davis.Southern.women.1mode.Newman

# Format

The two-mode network is a data frame with two columns (primary nodes and secondary nodes, respectively). The one-mode networks are data frames with three columns: the first column is the id of the sender; the second column is the id of the receiver; and the column third is the weight of the tie.

#### Author(s)

Tore Opsahl; http://toreopsahl.com

#### References

Davis, A., Gardner, B. B., Gardner, M. R., 1941. Deep South. University of Chicago Press, Chicago, IL.

http://toreopsahl.com/datasets/

degree\_tm *Degree centrality in a two-mode network*

#### Description

This function calculates two degree measures: the number of contacts that a node is connected to, and the sum of weights on ties originating from a node (strength).

#### Usage

degree\_tm(net,measure=c("degree","output"))

#### <span id="page-19-0"></span>Arguments

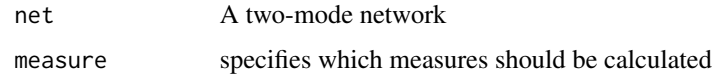

# Value

Returns a data.frame with two or three columns: the first column contains the nodes' ids, and the remaining columns contain the scores of the measures specified in the measure-parameter.

# Note

version 1.0.0

# Author(s)

Tore Opsahl; http://toreopsahl.com

# References

http://toreopsahl.com/blog/

#### Examples

## Load sample data network <- cbind( i=c(1,1,2,2,2,3,3,4,5,5,6), p=c(1,2,1,3,4,2,3,4,3,5,5), w=c(3,5,6,1,2,6,2,1,3,1,2))

## Run the programme degree\_tm(network)

degree\_w *Degree centrality in a weighted network*

#### Description

This function calculates two degree measures: the number of contacts that a node is connected to, and the sum of weights on ties originating from a node (out-strength). To calculate the reverse (in-degree, in-strength), specify type="in".

#### Usage

```
degree_w(net,measure=c("degree","output"), type="out", alpha=1)
```
#### degree\_w 21

# Arguments

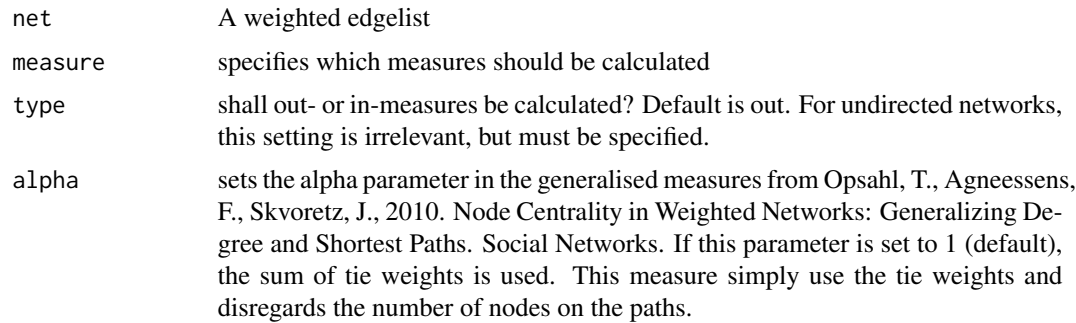

# Value

Returns a data.frame with two or more columns: the first column contains the nodes' ids, and the remaining columns contain the scores of the measures specified in the measure-parameter.

# Note

version 1.0.0

# Author(s)

Tore Opsahl; http://toreopsahl.com

# References

http://toreopsahl.com/2008/11/28/network-weighted-network/

# Examples

## Load sample data network <- rbind(  $c(1,2,4)$ , c(1,3,2),  $c(2,1,4)$ ,  $c(2,3,4)$ ,  $c(2,4,1)$ , c(2,5,2), c(3,1,2), c(3,2,4), c(4,2,1),  $c(5, 2, 2)$ ,  $c(5,6,1)$ , c(6,5,1))

## Run the programme degree\_w(network)

<span id="page-21-0"></span>

# Description

The dichotomise function creates a binary two-mode network from a weighted edgelist.

#### Usage

dichotomise\_tm(net,GT=0)

#### Arguments

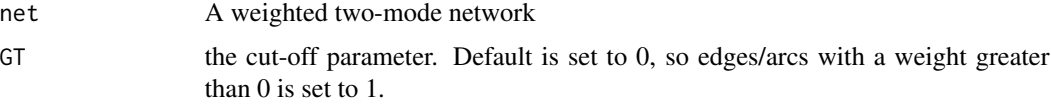

#### Value

Returns the edgelist with edges below the cut-off removed, and all weights equal to 1.

# Note

version 1.0.0

# Author(s)

Tore Opsahl; http://toreopsahl.com

#### References

http://toreopsahl.com/2008/11/28/network-weighted-network/

#### Examples

```
## Load sample data
sample <- cbind(
i=c(1,1,2,2,2,3,3,4,5,5,6),
p=c(1,2,1,3,4,2,3,4,3,5,5),
w=c(3,5,6,1,2,6,2,1,3,1,2))
```
## Run the programme dichotomise\_tm(sample, GT=2)

<span id="page-22-0"></span>

# Description

The dichotomise function creates a binary one-mode network from a weighted edgelist.

# Usage

dichotomise\_w(net,GT=0)

# Arguments

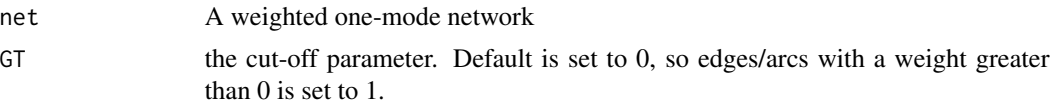

# Value

Returns the edgelist with edges below the cut-off removed, and all weights equal to 1.

#### Note

version 1.0.0

# Author(s)

Tore Opsahl; http://toreopsahl.com

#### References

http://toreopsahl.com/2008/11/28/network-weighted-network/

# Examples

## Load sample data sample <- rbind( c(1,2,4), c(1,3,2),  $c(2,1,4)$ ,  $c(2,3,4)$ ,  $c(2,4,1)$ ,  $c(2,5,2)$ , c(3,1,2), c(3,2,4), c(4,2,1), c(5,2,2),  $c(5,6,1)$ ,

```
c(6,5,1)## Run the programme
dichotomise_w(sample, GT=2)
```
distance\_tm *Distance in a two-mode network*

# Description

The shortest path length, or geodesic distance, between two nodes in a binary network is the minimum number of steps you need to make to go from one of them to the other. See the distance\_wfunction for more details.

# Usage

```
distance_tm(net, projection.method="sum", gconly=TRUE,subsample=1, seed=NULL)
```
# Arguments

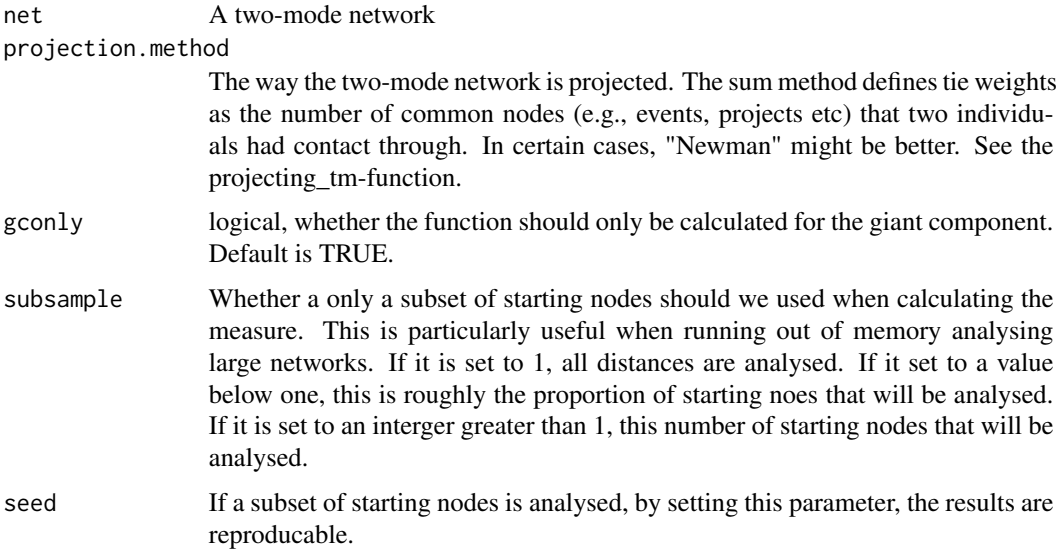

#### Value

Returns a distance matrix.

#### Note

version 1.0.0

<span id="page-23-0"></span>

# <span id="page-24-0"></span>distance\_w 25

#### Author(s)

Tore Opsahl; http://toreopsahl.com

#### References

http://toreopsahl.com/2009/01/09/average-shortest-distance-in-weighted-networks/

# Examples

```
# Load networks
net <- cbind(
i=c(1,1,2,2,2,3,3,4,5,5,6),
 p=c(1,2,1,3,4,2,3,4,3,5,5),
 w=c(3,5,6,1,2,6,2,1,3,1,2))
# Run the function
distance_tm(net)
```
distance\_w *Distance in a weighted network*

#### Description

The shortest path length, or geodesic distance, between two nodes in a binary network is the minimum number of steps you need to make to go from one of them to the other. This distance is the quickest connection between nodes when all ties are the same. However, in a weighted network, all ties are not the same. See http://toreopsahl.com/2009/01/09/average-shortest-distance-in-weightednetworks/ for more deatails.

# Usage

```
distance_w(net, directed=NULL, gconly=TRUE, subsample=1, seed=NULL)
```
# Arguments

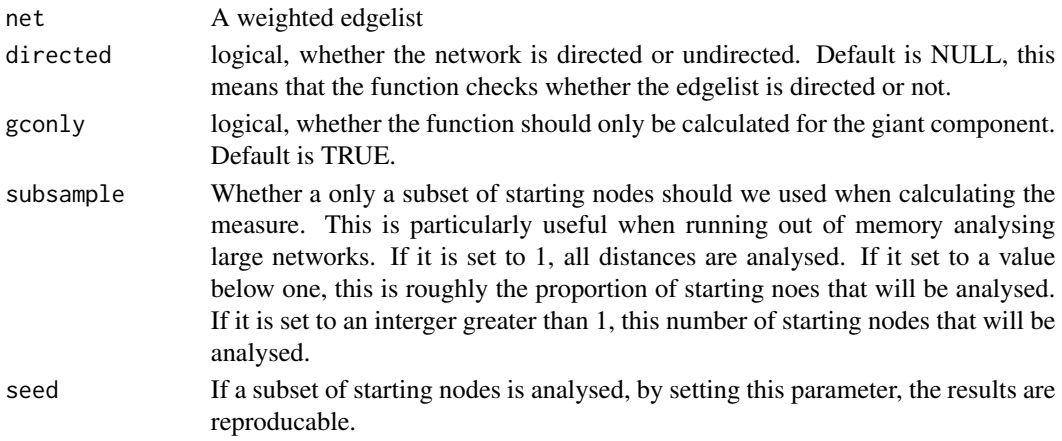

#### Value

Returns a distance matrix.

#### Note

version 1.0.0

#### Author(s)

Tore Opsahl; http://toreopsahl.com

#### References

http://toreopsahl.com/2009/01/09/average-shortest-distance-in-weighted-networks/

#### Examples

## Load sample data sample <- rbind( c(1,2,8),  $c(1,4,1),$  $c(2,1,8)$ ,  $c(2,3,6)$ , c(3,2,6), c(3,4,10),  $c(4,1,1)$ , c(4,3,10)) ## Run the programme distance\_w(sample)

Freemans.EIES.net.1.n48 *Freeman's EIES network data*

# Description

Freeman's EIES networks (Freeman, 1979) was the main network used in Wasserman and Faust (1994). This dataset was collected in 1978 and contains three networks of researchers working on social network analysis. The first network contains the personal relationships among 48 of the researchers at the beginning of the study (time 1). The second network is the personal relationship at the end of the study (time 2). In these two networks, all ties have a weight between 0 and 4. 4 represents a close personal friend of the researcher's; 3 represents a friend; 2 represents a person the researcher has met; 1 represents a person the researcher has heard of, but not met; and 0 represents a person unknown to the researcher. The third network is different. It is a matrix with the number of messages sent among 32 of the researchers that used an electronic communication tool (frequency matrix).

<span id="page-25-0"></span>

<span id="page-26-0"></span>There are two pieces of information about each of the 32 researchers that were part of the third network (nodal attributes): the main disciplinary affiliation (1: sociology; 2: anthropology; 3: mathematics or statistics; and 4: others) and the number of citations each researcher had in the Social Science Citation Index in 1978.

See http://toreopsahl.com/datasets/

#### Usage

```
Freemans.EIES.net.1.n48
Freemans.EIES.net.2.n48
Freemans.EIES.net.3.n32
Freemans.EIES.node.Name.n32
Freemans.EIES.node.Citations.n32
Freemans.EIES.node.Discipline.n32
```
# Format

The networks are data frames with three columns. The first column is the id of the sender, the second column is the id of the receiver; and the third column is the weight of the tie. The attributes are vectors.

# References

Freeman, S.C., Freeman, L.C., 1979. The networkers network: A study of the impact of a new communications medium on sociometric structure. Social Science Research Reports 46. University of California, Irvine, CA. See http://toreopsahl.com/datasets/

growth\_l *Identifies growth mechanisms responsible for tie generation in longitudinal networks*

#### Description

This function identifies growth mechanisms responsible for tie generation in longitudinal networks.

#### Usage

```
growth_l(net, perspective = "actor", effects, window=NULL,
binary=FALSE, nstrata=10, seed=NULL, regression=TRUE)
```
# Arguments

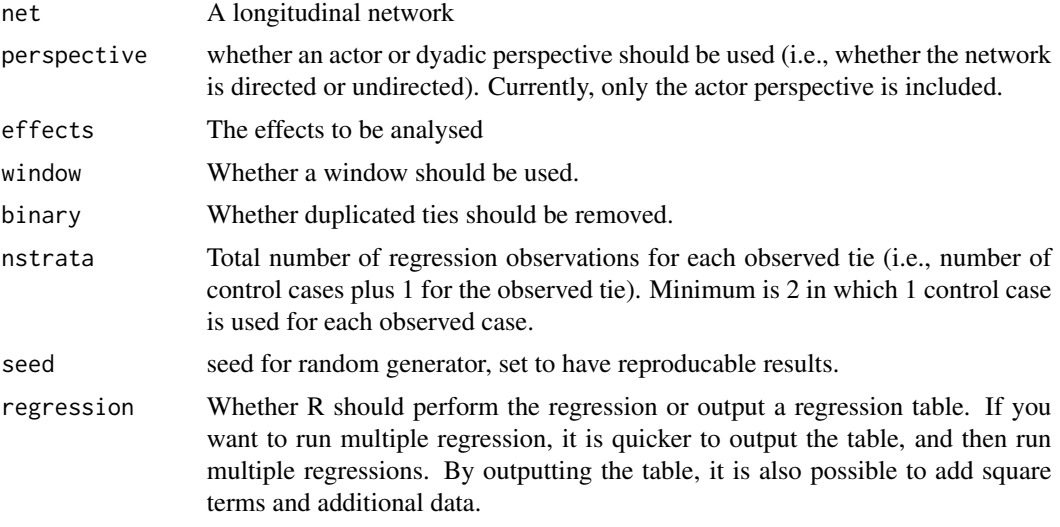

# Value

Returns a regression result or table.

## Note

version 1.0.0

#### Author(s)

Tore Opsahl; http://toreopsahl.com

# References

Tore Opsahl, Bernie Hogan. Growth mechanisms in continuously-observed networks: Communication in a Facebook-like community. arXiv:1010.2141

```
## Load sample data
t <- c('2007-09-12 13:45:00',
'2007-09-12 13:46:31',
'2007-09-12 13:47:54',
'2007-09-12 13:48:21',
'2007-09-12 13:49:27',
'2007-09-12 13:58:14',
'2007-09-12 13:52:17',
'2007-09-12 13:56:59');
i \leftarrow c(1,1,2,3,1,3,1,1);j \leftarrow c(2,3,1,2,4,2,3,4);w \leftarrow c(1,1,1,1,1,1,1,1,1);sample \leq data.frame(t, i, j, w);
```

```
## Run the function
growth_l(sample, effects="indegree", nstrata=2)
```
Newman.Condmat.95.99.net.2mode

*Newman's condmat 95-99 network (two-mode structure)*

#### Description

This is the co-authorship network of scientists based on preprints posted to Condensed Matter section of arXiv E-Print Archive between 1995 and 1999.

This network can be classified as a two-mode or affiliation network since there are two types of "nodes" (authors and papers) and connections exist only between different types of nodes. An author is connected to a paper if her or his name appeared on it.

Few network measures exist for two-mode networks, and therefore, these networks are often projected onto a one-mode (only one type of nodes) network by selecting one of the types of nodes and linking two nodes if they were connected to the same node (of the other kind).

Traditionally, the ties in projected one-mode networks do not have weights. Recent empirical studies of two-mode networks has created a weighted network by defining the weights as the number of co-occurrences (e.g., the number of papers that two authors had collaborated on).

This method was refined by Newman (2001). He argued that smaller collaborations created stronger social bonds among scientists than larger ones. Therefore, he extended this procedure and proposed to define weights among the nodes use the following formula:

 $w_{ij} = sum_p 1/(N_p - 1)$ 

where w\_ij is the weight between node i and node j, p is the papers that they have collaborated on, and N\_p is the number of authors on a paper. This implies that if two authors only write a single paper together with no other co-authors, they get a weight of 1. However, if they have a co-author, the weight on the tie between them is 0.5. If two authors have written two papers together without any co-author, the weight of their tie would be 2. A more complicated example is the tie between two authors who have written two papers together: one without any other co-author and one with one co-author. The first paper would give their tie a weight of 1, and the second tie would add 0.5 to the weight of this tie. Therefore, the weight is 1.5.

Note: This method has been explained in more detail in the following post:

http://toreopsahl.com/2009/05/01/projecting-two-mode-networks-onto-weighted-one-mode-networks/

This is the two-mode network. See http://toreopsahl.com/datasets/

#### Usage

Newman.Condmat.95.99.net.2mode Newman.Condmat.95.99.net.1mode.wNewman

#### Format

The two-mode network is a data frame with two columns. The first column is the id of authors and the second column is the id of papers. The one-mode network is a data frame with three columns. The first two columns are ids of the authors, and the third column is the weight of the tie. This is calculated based on Newman's (2001) method for defining tie weights. See the projecting tmfunction.

#### References

Newman, M. E. J., 2001. The structure of scientific collaboration networks. Proceedings of the National Academy of Sciences of the United States of America 98, 404-409. See http://toreopsahl.com/datasets/

OnlineSocialNetwork.n1899.net

*Facebook-like Online Social Network*

#### **Description**

This network is the Facebook-like Social Network-dataset used in my Ph.D. thesis. This network has also been described in Patterns and Dynamics of Users' Behaviour and Interaction: Network Analysis of an Online Community and used in Prominence and control: The weighted rich-club effect and Clustering in weighted networks. The network originates from a virtual community among students at University of California, Irvine. The edgelists include the users that sent or received at least one message during that period (1,899). A total number of 59,835 online messages were sent among over 20,296 directed ties.

# Usage

OnlineSocialNetwork.n1899.net OnlineSocialNetwork.n1899.lnet

#### Format

OnlineSocialNetwork.n1899.net: A data frame with three columns. The first column is the id of the sender, the second column is the id of the receiver, and the third column is the weight of the tie. OnlineSocialNetwork.n1899.lnet: A data frame with four columns. The first column is the timestamp, the second column is the id of the sender, the third column is the id of the receiver, and the fourth column is the weight of the tie (always 1).

#### Author(s)

Tore Opsahl; http://toreopsahl.com

<span id="page-29-0"></span>

# <span id="page-30-0"></span>projecting\_tm 31

# References

Opsahl, T., Panzarasa, P., 2009. Clustering in weighted networks. Social Networks 31 (2), 155-163, doi: 10.1016/j.socnet.2009.02.002 http://toreopsahl.com/datasets/

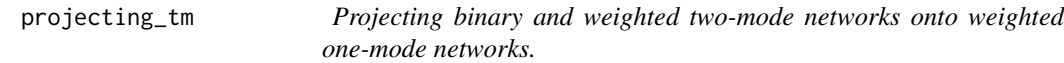

#### Description

This function is the implemtation of the procedure outlined on http://toreopsahl.com/2009/05/01/projecting-two-mode-networks-onto-weighted-one-mode-networks/

#### Usage

projecting\_tm(net, method = "sum")

# Arguments

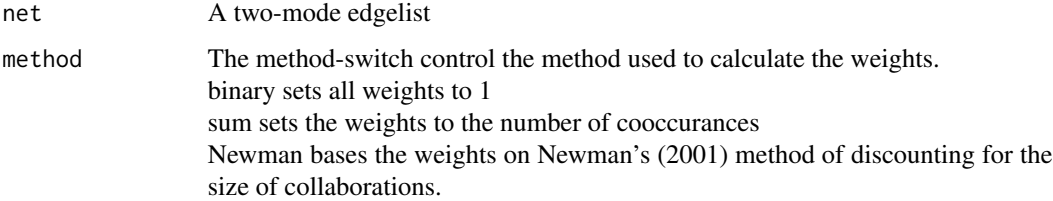

#### Value

Returns a one-mode network

# Note

version 1.0.0

# Author(s)

Tore Opsahl; http://toreopsahl.com

#### References

Opsahl. T., 2009. Projecting two-mode networks onto weighted one-mode networks. Available at: http://toreopsahl.com/2009/05/01/projecting-two-mode-networks-onto-weighted-one-mode-networks/

# Examples

```
## define two-mode network
two.mode.net <- cbind(
i=c(1,1,2,2,2,2,2,3,4,5,5,5,6),
p=c(1,2,1,2,3,4,5,2,3,4,5,6,6))
## Run the function
projecting_tm(two.mode.net, method="Newman")
```
reinforcement\_tm *Reinforcement\_tm*

# Description

The reinforcement\_tm-function computes Robin and Alexander's (2004) 4-cycle metric for twomode networks.

# Usage

```
reinforcement_tm(net)
```
#### Arguments

net A two-mode network

#### Value

Returns the score

# Note

version 1.0.0

# Author(s)

Tore Opsahl; http://toreopsahl.com

# References

http://toreopsahl.com/tnet/two-mode-networks/clustering/

```
## Load sample data
net <- rg_tm(10, 7, 0.4)
## Run the programme
reinforcement_tm(net)
```
<span id="page-31-0"></span>

<span id="page-32-0"></span>rg\_reshuffling\_l *Reshuffling a longitudinal network*

# Description

This function reshuffles a longitudinal dataset.

#### Usage

rg\_reshuffling\_l(net, keep.i = FALSE, keep.j = FALSE, seed = NULL)

# Arguments

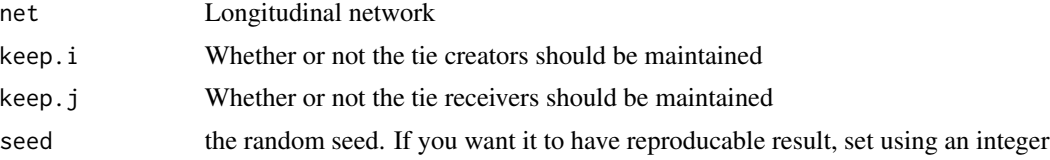

#### Value

Returns a reshuffled longitudinal network

#### Note

version 1.0.0

# Author(s)

Tore Opsahl; http://toreopsahl.com

#### References

tore@opsahl.co.uk

```
t <- c('2007-09-12 13:45:00',
'2007-09-12 13:46:31',
'2007-09-12 13:47:54',
'2007-09-12 13:48:21',
'2007-09-12 13:49:27',
'2007-09-12 13:58:14',
'2007-09-12 13:52:17',
'2007-09-12 13:56:59');
i \leftarrow c(1,1,1,1,1,1,1,1);j \leftarrow c(2, 2, 2, 2, 2, 2, 3, 3);w \leftarrow c(1,1,1,1,1,1,1,1,1);sample \leq data.frame(t, i, j, w);
```

```
rg_reshuffling_l(sample)
```
rg\_reshuffling\_tm *Reshuffle of a binary two-mode network*

# Description

This function randomly resuffles a binary two-mode edgelist whilst maintaining each nodes' degree (both primary and secondary nodes).

# Usage

```
rg_reshuffling_tm(net, option="links", seed=NULL)
```
#### Arguments

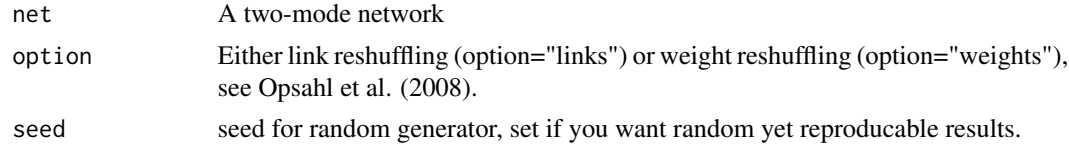

# Value

Returns a binary two-mode edgelist.

#### Note

version 1.0.0

# Author(s)

Tore Opsahl; http://toreopsahl.com

#### References

http://toreopsahl.com/2009/05/29/weighted-rich-club-effect-a-more-appropriate-null-model-for-scientificcollaboration-networks/

```
## Load data
net <- rg_tm(10, 8, 0.4)
## Run the function on a subset
rg_reshuffling_tm(net, seed=1)
```
<span id="page-34-0"></span>rg\_reshuffling\_w *Reshuffle of a weighted network*

#### Description

This function randomly resuffles a weighted edgelist.

#### Usage

```
rg_reshuffling_w(net, option="weights", directed=NULL, seed=NULL)
```
#### Arguments

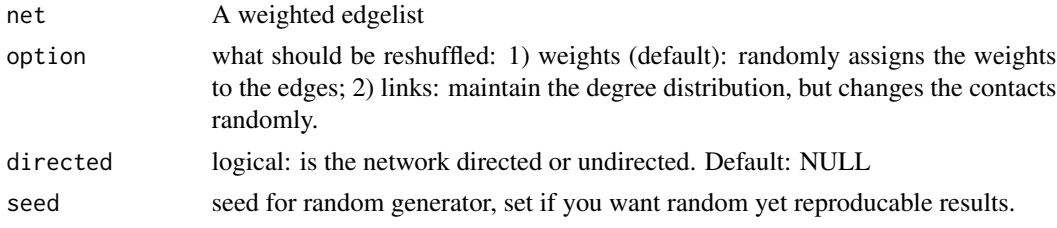

# Value

Returns a randomised (reshuffled) network.

#### Note

version 1.0.0

# Author(s)

Tore Opsahl; http://toreopsahl.com

# References

Molloy, M., Reed, B., 1995. A critical point for random graphs with a given degree sequence. Random Structures and Algorithms 6, 161-180.

Opsahl, T., Colizza, V., Panzarasa, P., Ramasco, J. J., 2008. Prominence and control: The weighted rich-club effect. Physical Review Letters 101 (168702). arXiv:0804.0417.

http://toreopsahl.com/2008/12/12/article-prominence-and-control-the-weighted-rich-club-effect/

```
## Load sample data
sampledata<-rbind(
c(1,2,4),
c(1,3,2),
c(2,1,4),
c(2,3,4),
```

```
c(2,4,1),
c(2,5,2),
c(3,1,2),
c(3,2,4),
c(4,2,1),
c(5,2,2),
c(5,6,1),
c(6,5,1));
## Run the function
rg_reshuffling_w(sampledata, option="weights", directed=FALSE)
```
# rg\_tm *Random binary and weighted two-mode network*

# Description

Creates classical random binary and weighted two-mode networks

# Usage

rg\_tm(ni=100,np=100,ties=300,weights=1,seed=NULL)

# Arguments

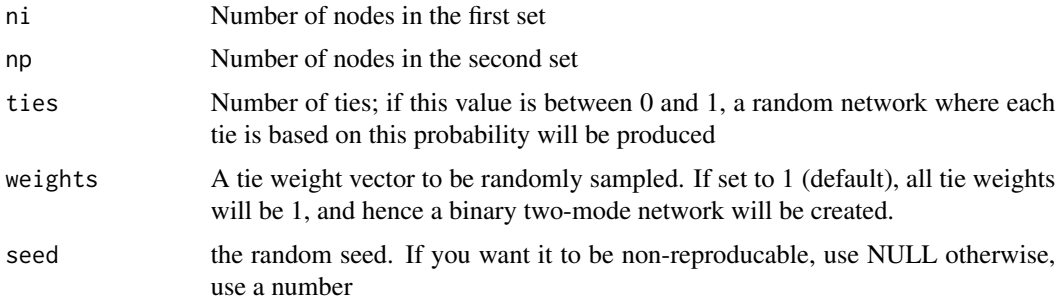

# Value

Returns a random two-mode network

# Note

version 1.0.0

# Author(s)

Tore Opsahl; http://toreopsahl.com

#### <span id="page-36-0"></span> $\text{rg\_w}$  37

# References

Tore Opsahl. Triadic closure in two-mode networks: Redefining the global and local clustering coefficients. arXiv:1006.0887

#### Examples

## Run the programme rg\_tm(ni=10,np=10,ties=20)

rg\_w *Random weighted network generator*

#### Description

This function creates a classical random network with random edge weights.

#### Usage

rg\_w(nodes=100,arcs=300,weights=1,directed=TRUE,seed=NULL)

# Arguments

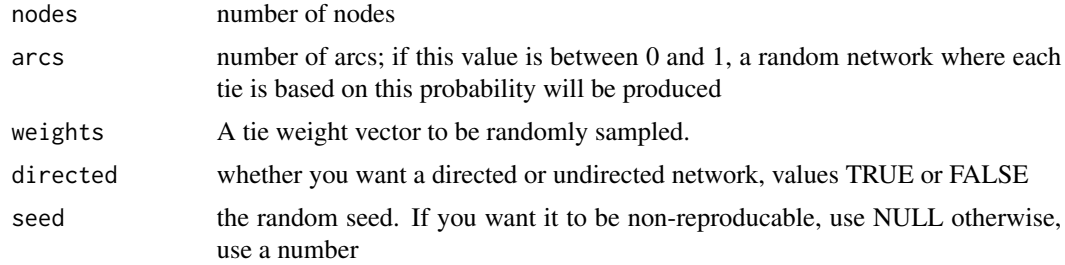

#### Value

Returns a one-mode network with random weights.

#### Note

version 1.0.0

# Author(s)

Tore Opsahl; http://toreopsahl.com

#### References

http://toreopsahl.com/tnet/

# <span id="page-37-0"></span>Examples

rg\_w(nodes=10,arcs=30,directed=FALSE,seed=1)

shrink\_to\_weighted\_network

*Shrink a repetative edgelist into a weighted*

# Description

This function creates a weighted edgelist from a list of edges where a duplicate means an increase in the weight.

# Usage

shrink\_to\_weighted\_network(net)

# Arguments

net can use both undirected and directed edgelist in the following format (sender.id receiver.id): 1 2

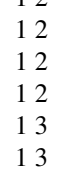

# Value

Returns a weighted one-mode network, e.g., 1 2 4 1 3 2

# Note

version 1.0.0

# Author(s)

Tore Opsahl; http://toreopsahl.com

#### References

http://toreopsahl.com/2008/11/28/network-weighted-network/

# <span id="page-38-0"></span>symmetrise\_w 39

# Examples

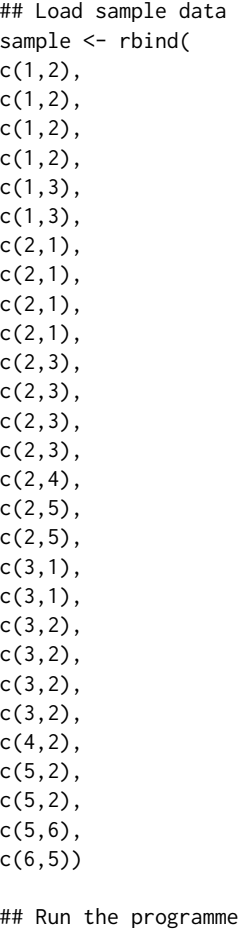

shrink\_to\_weighted\_network(sample)

symmetrise\_w *Symmetrise\_w*

# Description

The symmetrise\_w-function creates an undirected one-mode network from a directed one-mode network.

# Usage

```
symmetrise_w(net, method="MAX")
```
# Arguments

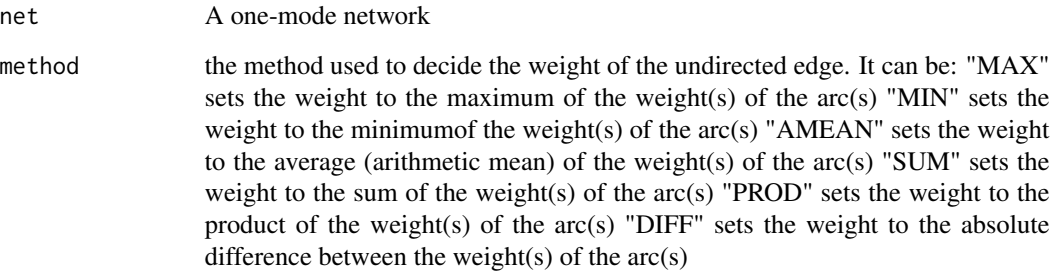

# Value

Returns the undirected network

# Note

version 1.0.0

# Author(s)

Tore Opsahl; http://toreopsahl.com

#### References

http://toreopsahl.com/2008/11/28/network-weighted-network/

# Examples

## Load sample data sample <- rbind( c(1,2,2), c(1,3,2),  $c(2,1,4)$ ,  $c(2,3,4)$ ,  $c(2,4,1)$ , c(2,5,2), c(3,1,2), c(3,2,4), c(5,2,2), c(5,6,1))

## Run the programme symmetrise\_w(sample, method="MAX")

<span id="page-40-0"></span>

# Description

The tnet\_igraph function creates an igraph object from a tnet network.

#### Usage

```
tnet_igraph(net,type=NULL, directed=NULL)
```
# Arguments

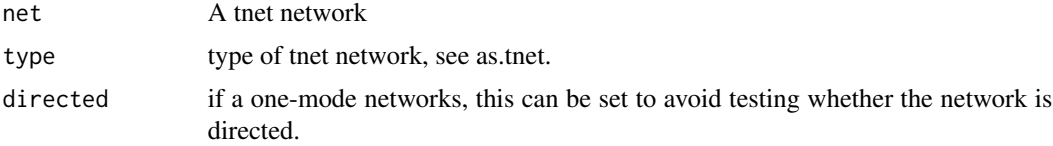

# Value

Returns the igraph object.

#### Note

version 1.0.0

# Author(s)

Tore Opsahl; http://toreopsahl.com

# References

http://toreopsahl.com/

# Examples

## Load sample data sample <- rbind( c(1,2,4), c(1,3,2),  $c(2,1,4)$ ,  $c(2,3,4)$ ,  $c(2,4,1)$ , c(2,5,2), c(3,1,2), c(3,2,4),  $c(4,2,1)$ , c(5,2,2),

```
c(5,6,1),
c(6,5,1))
## Run the programme
tnet_igraph(sample, type="weighted one-mode tnet")
```
tnet\_ucinet *Exports a tnet network to a DL file for UCINET*

# Description

The tnet\_sna function creates a DL file which can easily be imported into UCINET.

# Usage

tnet\_ucinet(net, type=NULL, file=NULL)

# Arguments

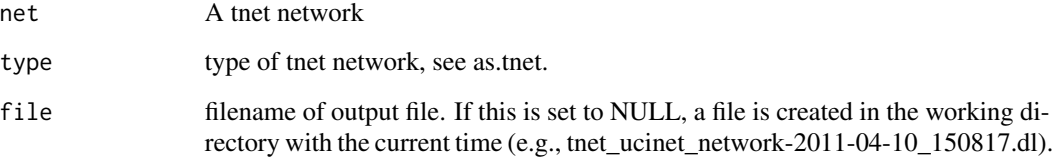

# Value

Writes a UCINET dl file.

#### Note

version 1.0.0

# Author(s)

Tore Opsahl; http://toreopsahl.com

# References

http://toreopsahl.com/

<span id="page-41-0"></span>

# <span id="page-42-0"></span>USairport.n500.net 43

#### Examples

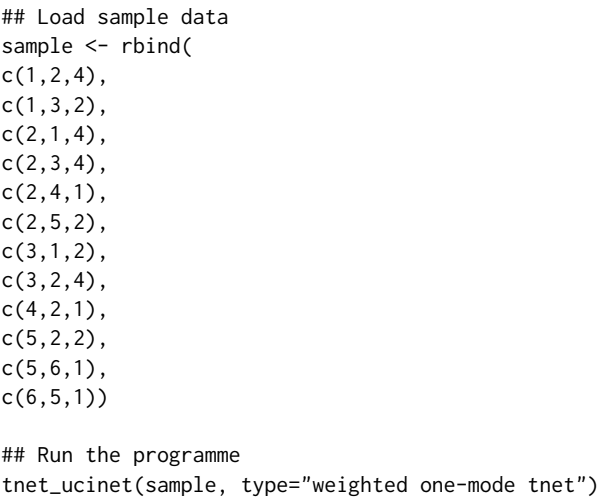

USairport.n500.net *The network among the 500 busiest US commercial airports.*

#### Description

The nodes in this network is the 500 busiest commercial airports in the United States. A tie exists between two airports if a flight was scheduled between them in 2002. The weights corresponds to the number of seats available on the scheduled flights. Even thought this type of networks is directed by nature as a flight is scheduled from one airport and to another, the networks are highly symmetric (Barrat et al., 2004). Therefore, the version of this network is undirected (i.e., the weight of the tie from one airport towards another is equal to the weight of the reciprocal tie). This network was obtained from the Complex Networks Collaboratory's website

See http://toreopsahl.com/datasets/

#### Usage

USairport.n500.net

#### Format

A data frame with three columns. The first two columns are the nodes' ids, and the third column is the weight of the tie.

# References

Colizza, V., Pastor-Satorras, R., Vespignani, A., 2007. Reaction-diffusion processes and metapopulation models in heterogeneous networks. Nature Physics 3, 276-282. See http://toreopsahl.com/datasets/

```
weighted_richclub_local_w
```
*The weighted rich-club effect (local measure)*

#### Description

This function calculates the local weighted rich-club coefficient proposed in Opsahl, T., 2008. Local weighted rich-club measure. http://toreopsahl.com/2008/12/26/local-weighted-rich-club-measure/

Usage

weighted\_richclub\_local\_w(net, prominence)

#### Arguments

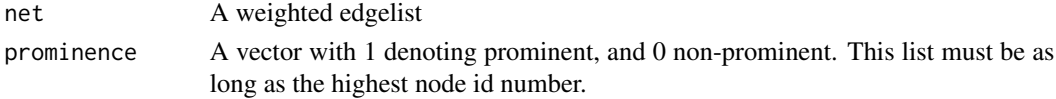

# Value

Returns a table with the fraction of phi(observed) over phi(null) for each k or s in the dataset.

#### Note

version 1.0.0

# Author(s)

Tore Opsahl; http://toreopsahl.com

#### References

Opsahl et al., 2008. Prominence and control: The weighted rich-club effect. PRL 101 http://toreopsahl.com/2008/12/12/article-prominence-and-control-the-weighted-rich-club-effect/

#### Examples

```
## Load sample data
sample <- cbind(
i=c(1,1,2,2,2,2,3,3,4,5,5,6),
j=c(2,3,1,3,4,5,1,2,2,2,6,5),
w=c(4,2,4,4,1,2,2,4,1,2,1,1))
prominence <- c(1,1,1,0,0,0)
```
## Run the function weighted\_richclub\_local\_w(sample, prominence) <span id="page-44-0"></span>weighted\_richclub\_tm *The weighted rich-club effect (two-mode networks)*

#### Description

This function calculates the weighted rich-club coefficient proposed in Opsahl, T., Colizza, V., Panzarasa, P., Ramasco, J.J., 2008. Prominence and control: The weighted rich-club effect. PRL 101. It incorporates two extentions explained in this blog post http://toreopsahl.com/2009/05/29/weightedrich-club-effect-a-more-appropriate-null-model-for-scientific-collaboration-networks/:

1) a new way of reshuffling (two-mode link reshuffling;

2) calculating significance levels if there are more than 100 random networks (see my PhD thesis; http://toreopsahl.com/publications/thesis/)

#### Usage

weighted\_richclub\_tm(net, NR=1000, seed=NULL, projection.method="Newman", nbins=30)

#### Arguments

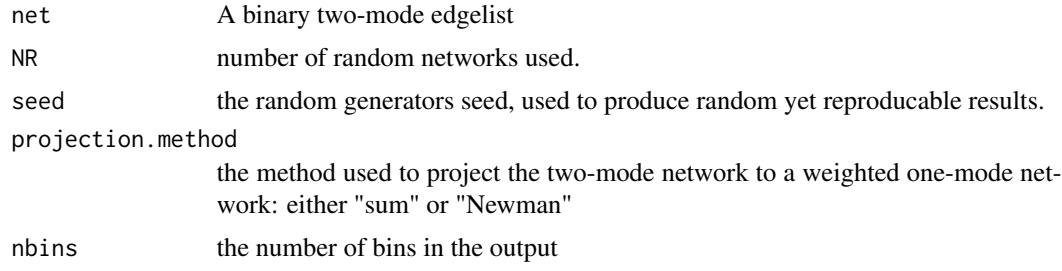

# Value

Returns a table with the fraction of phi(observed) over phi(null). Nbins controls the number of rows.

#### Note

version 1.0.0

#### Author(s)

Tore Opsahl; http://toreopsahl.com

#### References

Opsahl et al., 2008. Prominence and control: The weighted rich-club effect. PRL 101 http://toreopsahl.com/2008/12/12/article-prominence-and-control-the-weighted-rich-club-effect/ http://toreopsahl.com/2009/05/29/weighted-rich-club-effect-a-more-appropriate-null-model-for-scientificcollaboration-networks/

# Examples

```
## Load data
data(tnet)
## Run the function on a subset
weighted_richclub_tm(Newman.Condmat.95.99.net.2mode[1:100,], NR=10)
```
weighted\_richclub\_w *The weighted rich-club effect*

# Description

This function calculates the weighted rich-club coefficient proposed in Opsahl, T., Colizza, V., Panzarasa, P., Ramasco, J.J., 2008. Prominence and control: The weighted rich-club effect. PRL 101.

http://toreopsahl.com/2008/12/12/article-prominence-and-control-the-weighted-rich-club-effect/

# Usage

```
weighted_richclub_w(net, rich="k", reshuffle="weights", NR=1000,
nbins=30, seed=NULL, directed=NULL)
```
#### Arguments

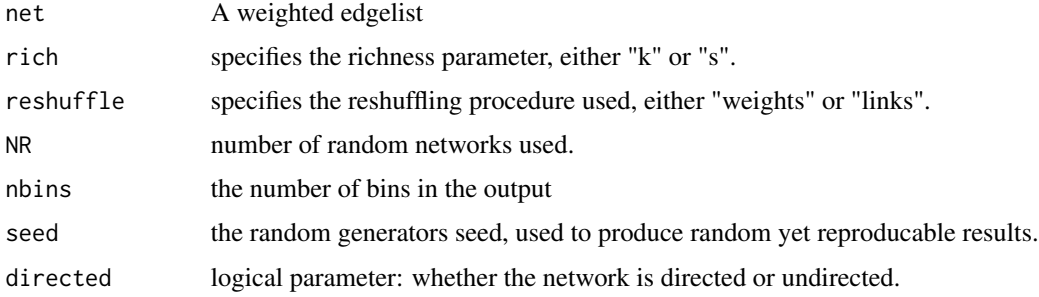

#### Value

Returns a table with the fraction of phi(observed) over phi(null) for each k or s in the dataset.

# Note

version 1.0.0

#### Author(s)

Tore Opsahl; http://toreopsahl.com

<span id="page-45-0"></span>

# References

Opsahl et al., 2008. Prominence and control: The weighted rich-club effect. PRL 101 http://toreopsahl.com/2008/12/12/article-prominence-and-control-the-weighted-rich-club-effect/

```
## Load sample data
sample <- cbind(
i=c(1,1,2,2,2,2,3,3,4,5),
j=c(2,3,1,3,4,5,1,2,2,2),
w=c(4,2,4,4,1,2,2,4,1,2))
```

```
## Run the function
weighted_richclub_w(sample, rich="k", reshuffle="weights", NR = 100)
```
# <span id="page-47-0"></span>**Index**

∗Topic datasets celegans.n306.net, [8](#page-7-0) Cross.Parker.Consulting.net.info, [16](#page-15-0) Cross.Parker.Manufacturing.net.info, [18](#page-17-0) Davis.Southern.women.2mode, [19](#page-18-0) Freemans.EIES.net.1.n48, [26](#page-25-0) Newman.Condmat.95.99.net.2mode, [29](#page-28-0) OnlineSocialNetwork.n1899.net, [30](#page-29-0) USairport.n500.net, [43](#page-42-0) Cross.Parker.Consulting.net.info *(*Cross.Parker.Consulting.net.info*)*, [16](#page-15-0) Cross.Parker.Consulting.net.value *(*Cross.Parker.Consulting.net.info*)*, [16](#page-15-0) Cross.Parker.Consulting.node.gender *(*Cross.Parker.Consulting.net.info*)*, [16](#page-15-0) Cross.Parker.Consulting.node.location *(*Cross.Parker.Consulting.net.info*)*, [16](#page-15-0) Cross.Parker.Consulting.node.orglevel *(*Cross.Parker.Consulting.net.info*)*, [16](#page-15-0) Cross.Parker.Consulting.node.region *(*Cross.Parker.Consulting.net.info*)*, [16](#page-15-0) OnlineSocialNetwork.n1899.lnet *(*OnlineSocialNetwork.n1899.net*)*, [30](#page-29-0) OnlineSocialNetwork.n1899.net *(*OnlineSocialNetwork.n1899.net*)*, [30](#page-29-0) add\_window\_l, [4](#page-3-0) as.static.tnet, [5](#page-4-0) as.tnet, [6](#page-5-0)

betweenness\_w, [7](#page-6-0)

celegans.n306.net, [8](#page-7-0) closeness\_w, [9](#page-8-0) clustering\_local\_tm, [10](#page-9-0) clustering\_local\_w, [11](#page-10-0) clustering\_tm, [13](#page-12-0) clustering\_w, [14](#page-13-0) compress\_ids, [15](#page-14-0) Cross.Parker.Consulting.net.info, [16](#page-15-0) Cross.Parker.Manufacturing.net.aware *(*Cross.Parker.Manufacturing.net.info*)*, [18](#page-17-0) Cross.Parker.Manufacturing.net.info, [18](#page-17-0) Cross.Parker.Manufacturing.node.location *(*Cross.Parker.Manufacturing.net.info*)*, [18](#page-17-0) Cross.Parker.Manufacturing.node.orglevel *(*Cross.Parker.Manufacturing.net.info*)*, [18](#page-17-0) Cross.Parker.Manufacturing.node.tenure *(*Cross.Parker.Manufacturing.net.info*)*, [18](#page-17-0) Davis.Southern.women.1mode.Cooccurance *(*Davis.Southern.women.2mode*)*, [19](#page-18-0) Davis.Southern.women.1mode.Newman *(*Davis.Southern.women.2mode*)*, [19](#page-18-0) Davis.Southern.women.2mode, [19](#page-18-0) degree\_tm, [19](#page-18-0) degree\_w, [20](#page-19-0) dichotomise\_tm, [22](#page-21-0) dichotomise\_w, [23](#page-22-0) distance\_tm, [24](#page-23-0) distance\_w, [25](#page-24-0) Freemans.EIES.net.1.n48, [26](#page-25-0)

#### INDEX 49

Freemans.EIES.net.2.n48 *(*Freemans.EIES.net.1.n48 *)* , [26](#page-25-0) Freemans.EIES.net.3.n32 *(*Freemans.EIES.net.1.n48 *)* , [26](#page-25-0) Freemans.EIES.node.Citations.n32 *(*Freemans.EIES.net.1.n48*)* , [26](#page-25-0) Freemans.EIES.node.Discipline.n32 *(*Freemans.EIES.net.1.n48*)*, [26](#page-25-0) Freemans.EIES.node.Name.n32 *(*Freemans.EIES.net.1.n48 *)* , [26](#page-25-0)

```
growth_l
, 27
```

```
Newman.Condmat.95.99.net.1mode.wNewman (Newman.Condmat.95.99.net.2mode
)
,
       29
Newman.Condmat.95.99.net.2mode
, 29
30
projecting_tm
, 31
```

```
reinforcement_tm
, 32
rg_reshuffling_l
, 33
rg_reshuffling_tm
, 34
rg_reshuffling_w
, 35
rg_tm
, 36
rg_w
, 37
```
shrink\_to\_weighted\_network , [38](#page-37-0) symmetrise\_w , [39](#page-38-0)

tnet *(*tnet-package *)* , [2](#page-1-0) tnet-package , [2](#page-1-0) tnet\_igraph , [41](#page-40-0) tnet\_ucinet , [42](#page-41-0)

USairport.n500.net, [43](#page-42-0)

weighted\_richclub\_local\_w , [44](#page-43-0) weighted\_richclub\_tm , [45](#page-44-0) weighted\_richclub\_w , [46](#page-45-0)